# **บทท ี่ 3**

# **วิธีดําเนินการวิจัย**

การวิจัยเร อง การปฏิบัติงานของสํานักงานบัญชีตามข้อกําหนดการรับรองคุณภาพสํานักงาน ื่ บัญชีจังหวัดสมุทรปราการ เป็นการวิจัยเชิงปริมาณ (Quantitative research) ผู้วิจัยได้ดําเนิน การวิจัย โดยมีขั้นตอนการดําเนินวิจัยดังน ี้

 $\tilde{C}$ 

#### **ประชากรและกลุ่มตัวอย่าง**

#### **ประชากร**

ประชากรที่ใช้ในการศึกษาครั้งนี้ คือ ผู้ประกอบการสำนักงานบัญชี ในจังหวัดสมุทรปราการ ั้ จํานวน 197 ราย (กรมพัฒนาธุรกิจการค้า, 2560, หน้า 1-8)

#### **กลุ่มตัวอย่าง**

าระชากรและกลุ่มตัวอย่าง<br>
ประชากรที่ใช้ในการศึกษาครั้งนี้ คือ ผู้ประกอบการสำนักงานขึญชี ในจังหวัดสมุทรา<br>
นวน 197 ราย (กรมพัฒนาธุรกิจการค้า, 2560, หน้า 1-8)<br>
กลุ่มตัวอย่างที่ใช้ในการศึกษา คือ ผู้ประกอบการสำนักงานบัญชี ในจัง กลุ่มตัวอย่างท ี่ใช้ในการศึกษา คือ ผู้ประกอบการสํานักงานบัญชีในจังหวัดสมุทรปราการ โดยใช้เกณฑ์การกำหนดขนาดกลุ่มตัวอย่างตามตารางของเครจซี่แอนด์มอร์แกน (Krejcie and Morgan, 1970, pp.608-610) โดยใช้วิธีการสุ่มตัวอย่างแบบตามสะดวก (Convenience sampling) ได้กลุ่มตัวอย่างจํานวน 132 ราย ดังตารางท ี่ 3.1

**ตารางท ี่ 3.1** จํานวนสํานักงานบัญชีในจังหวัดสมุทรปราการ (กรมพัฒนาธุรกิจการค้า, 2560, หน้า $\pm$ 

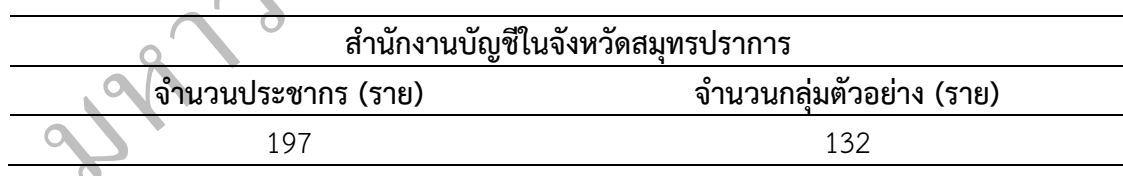

สำหรับผู้ให้ข้อเสนอแนะที่สำคัญที่นำมาใช้ในการวิจัยครั้งนี้ ประกอบด้วยจำนวน 3 กลุ่ม ั้ ดังน ี้

 1. ผู้บริหารสํานักงานบัญชีในจังหวัดสมุทรปราการที่ได้รับการรับรองเป็นสํานักงานบัญชี คุณภาพ จํานวน 1 แห่ง เป็นการสัมภาษณ์แบบเจาะลึกรายบุคคล (In-depth interview)

 2. ผู้บริหารสํานักงานบัญชีในจังหวัดสมุทรปราการที่ยังไม่ได้รับการรับรองเป็นสํานักงาน บัญชีคุณภาพ จํานวน 1 แห่ง เป็นการสัมภาษณ์แบบเจาะลึกรายบุคคล (In-depth interview)

 3. เจ้าหน้าท กรมพัฒนาธุรกิจการค้า ที่มีหน้าที่รับผิดชอบในโครงการสํานักงานบัญชีคุณภาพ ี่ เป็นการสัมภาษณ์แบบกลุ่ม (Group interview) จำนวน 3 ท่าน ดังนี้ ผู้อำนวยการกองกำกับบัญชี ธุรกิจ นักวิชาการพาณิชย์ชํานาญการพิเศษ และนักวิชาการพาณิชย์ชํานาญการ

#### **เคร องมือท ี่ใช้ในการวิจัย ื่**

เครื่องมือที่ใช้ในการวิจัยครั้งนี้จะใช้แบบสอบถามและแบบสัมภาษณ์เป็นเครื่องมือในการเก็บ ื่ ั้ ้ รวบรวมข้อมูล โดยมีขั้นตอนตามลำดับ ดังนี้

1. การศึกษาเอกสาร ตำรา และงานวิจัยต่างๆ ที่เกี่ยวข้องกับงานวิจัยครั้งนี้ ั้ ี้

2. การจัดทำโครงสร้างของแบบสอบถาม ให้มีเนื้อหาครอบคลุมวัตถุประสงค์ของการวิจัย คร งน แบบสอบถามมี 3 ส่วน คือ ั้

ีเดียว ห้างหุ้นส่วนสามัญ ห้างหุ้นส่วนจำกัด และบริษัทจำกัด ซึ่งลักษณะคำถามจะเป็นแบบเลือกตอบ<br>หลายตัวเลือก ให้ยุ้ตอบเลือกตอบเพียงข้อเดียว ส่วนที่ 1 เป็นการสอบถามเกี่ยวกับรูปแบบธุรกิจของสำนักงานบัญชี ได้แก่ เจ้าของคน หลายตัวเลือก ให้ผู้ตอบเลือกตอบเพียงข้อเดียว

มก ให้ผู้ตอบเลือกตอบเพียงข้อเดียว<br>ส่วนที่ 2 เป็นแบบสอบถามเกี่ยวกับการปฏิบัติงานของสำนักงานบัญชีตามข้อถ้าหนดการ<br>กาพสำนักงานบัญชี จังหวัดสมุทรปราการ แบ่งเป็น 7 ด้าน คือ ด้านความรับผิดขอบของ<br>องสำนักงานบัญชี ด้านข้อกำหนดทางด้ ส่วนที่ 2 เป็นแบบสอบถามเกี่ยวกับการปฏิบัติงานของสำนักงานบัญชีตามข้อกำหนดการ ี่ รับรองคุณภาพสํานักงานบัญชีจังหวัดสมุทรปราการ แบ่งเป็น 7 ด้าน คือ ด้านความรับผิดชอบของ ผู้บริหารของสํานักงานบัญชีด้านข้อกําหนดทางด้านจรรยาบรรณของสํานักงานบัญชีด้าน กระบวนการที่เกี่ยวข้องกับลูกค้าของสำนักงานบัญชี ด้านการจัดการทรัพยากรของสำนักงานบัญชี ด้านการปฏิบัติงานของสํานักงานบัญชีด้านการติดตาม ตรวจสอบของสํานักงานบัญชีและด้าน การจัดการเอกสารของสํานักงานบัญชีตามลําดับ ซึ่งลักษณะคําถามเป็นแบบมาตราส่วนประมาณ 5 ค่าระดับของลิเคิร์ท (Likert Scales) โดยมีหลักเกณฑ์การให้คะแนน 5 ระดับ ดังน ี้

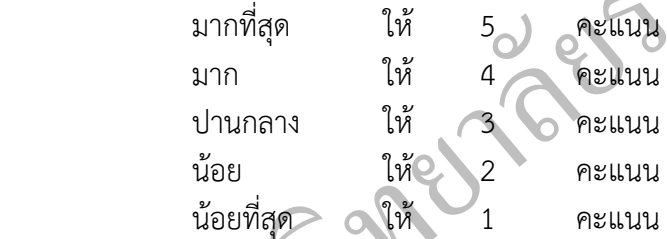

ส่วนที่ 3 ข้อเสนอแนะของผู้ตอบแบบสอบถาม เกี่ยวกับการปฏิบัติตามข้อกำหนดการ รับรองคุณภาพสํานักงานบัญชีจังหวัดสมุทรปราการ โดยเป็นคําถามแบบให้ผู้ตอบเขียนอธิบาย ลักษณะเป็นคําถามปลายเปิด (Open end)

สำหรับแบบสัมภาษณ์เกี่ยวกับข้อเสนอแนะการปฏิบัติงานของสำนักงานบัญชีตาม ข้อกําหนดการรับรองคุณภาพสํานักงานบัญชีจังหวัดสมุทรปราการ แบ่งเป็น 7 ด้าน คือ ด้านความ รับผิดชอบของผู้บริหารของสํานักงานบัญชีด้านข้อกําหนดทางด้านจรรยาบรรณของสํานักงานบัญชี ด้านกระบวนการที่เกี่ยวข้องกับลูกค้าของสำนักงานบัญชี ด้านการจัดการทรัพยากรของสำนักงาน บัญชีด้านการปฏิบัติงานของสํานักงานบัญชีด้านการติดตาม ตรวจสอบของสํานักงานบัญชีและด้าน การจัดการเอกสารของสํานักงานบัญชีตามลําดับ

3. นำแบบสอบถามและแบบสัมภาษณ์ที่ได้สร้างขึ้นให้อาจารย์ที่ปรึกษาการค้นคว้าอิสระของ มหาวิทยาลัยราชภัฏธนบุรีได้ตรวจสอบความสอดคล้องของเน อหากับวัตถุประสงค์ของการวิจัย และ ผู้เช ยวชาญ จํานวน 3 ท่าน ประกอบด้วย ี่

3.1 อาจารย์ประจําสาขาภาควิชาการบัญชีมหาวิทยาลัยเทคโนโลยีราชมงคลธัญบุรี

3.2 ผู้ทําบัญชี

#### 3.3 ผู้สอบบัญชีรับอนุญาต

ได้ตรวจสอบความสอดคล้องของเนื้อหาและวัตถุประสงค์ของการวิจัย เป็น ื้ การศึกษาความเที่ยงตรง (Validity) ของแบบสอบถาม แล้วนำมาปรับปรุงแก้ไขเพื่อให้คำถามชัดเจน ี่ สามารถสื่อความหมายได้ตรงประเด็นและเหมาะสมยิ่งขึ้น แล้วนำข้อมูลมาหาค่า IOC ผลที่ได้จาก ิ่ ตรวจสอบปรากฏว่า แบบสอบถามมีค่าเท่ากับ 0.97 ซึ่งถือว่ามีความสอดคล้องกัน และแบบสัมภาษณ์ มีค่าเท่ากับ 1 ซึ่งถือว่ามีความสอดคล้องกัน

แอลพาของครอนบค (Cronbacn´s Alpha Coetficient) ของ Frederick, and Lori-ANN (2012,<br>pp.443-444) ซึ่งกำหนดค่าความเชื่อมั่นไว้เท่ากับ 0.70 ปรากฏว่าแบบสอบถาม มีค่าความเชื่อมั่น 4. นำแบบสอบถามไปทดลองใช้กับกลุ่มตัวอย่างที่ไม่ใช่กลุ่มตัวอย่างในการทำวิจัย จำนวน 30 คน แล้วนำข้อมูลมาหาค่าความเชื่อมั่น (Reliability) ของแบบสอบถาม โดยใช้สูตรสัมประสิทธิ์ ิ์ แอลฟาของครอนบัค (Cronbach's Alpha Coefficient) ของ Frederick, and Lori-ANN (2012, ึ่ เท่ากับ 0.88 ถือว่ามีความน่าเช อถือ

### **การเก็บรวบรวมข้อมูล**

ในการวิจัยครั้งผู้วิจัยได้ดำเนินการเก็บรวบรวมข้อมูลโดยดำเนินการ 2 ส่วน คือ ์<br>.

1. ข้อมูลปฐมภูมิ (Primary data)

0.443-444) ซึ่งกำหนดค่าความเชื่อมั่นไว้เท่ากับ 0.70 ปรากฏว่าแบบสอบถาม มีคุ๊กความ<br>กกับ 0.88 ถือว่ามีความน่าเชื่อถือ<br>พร**เก็บรวบรวมข้อมูล**<br>ในการวิจัยครั้งผู้วิจัยได้ดำเนินการเก็บรวบรวมข้อมูลโดยดำเนินการ 2 ส่วน คือ<br>1. ข้อมูลป เก็บรวบรวมข้อมูลจากแบบสอบถามท ี่ได้จากผู้ประกอบการสํานักงานบัญชีในจังหวัด ้สมุทรปราการ จำนวน 132 สำนักงาน โดยผู้วิจัยเป็นผู้นำส่งแบบสอบถามไปให้ทางไปรษณีย์ และให้ ส่งกลับมายังผู้วิจัยโดยตรง ซึ่งผู้วิจัยได้รับแบบสอบถามกลับมาจํานวน 132 ชุด คิดเป็นร้อยละ 100 และนําข้อมูลท ี่ได้มาวิเคราะห์โดยใช้หลักการทางสถิติ

 2. ข้อมูลทุติยภูมิ (Secondary data) ได้จากการศึกษาค้นคว้าและรวบรวมข้อมูลจาก เอกสาร ตำรา บทความ นิตยสาร หนังสือพิมพ์ รวมถึงงานวิจัยที่เกี่ยวข้อง

## **การวิเคราะห์ข้อมูล**

ข้อมูลที่ได้จากการตอบแบบสอบถาม จะนำมาตรวจสอบความถูกต้องสมบูรณ์ทุกชุด และนำ มาลงรหัสประมวลผลข้อมูล โดยใช้โปรแกรมสำเร็จรูป การแจกแจงความถี่ ร้อยละ ค่าเฉลี่ย ส่วนเบี่ยงเบน มาตรฐาน F-test และ LSD ดังน ี้

 1. วิเคราะห์ข้อมูลรูปแบบธุรกิจของสํานักงานบัญชีจังหวัดสมุทรปราการ ใช้ความถ (Frequency) และค่าร้อยละ (Percentage)

2. วิเคราะห์ข้อมูลเกี่ยวกับการปฏิบัติงานของสำนักงานบัญชีตามข้อกำหนดการรับรอง คุณภาพสำนักงานบัญชี จังหวัดสมุทรปราการ โดยใช้ค่าเฉลี่ย ( $\overline{\mathsf{x}}$  ) และส่วนเบี่ยงเบนมาตรฐาน (S.D.)

 3. การเปรียบเทียบการปฏิบัติงานของสํานักงานบัญชีตามข้อกําหนดการรับรองคุณภาพ สํานักงานบัญชีจังหวัดสมุทรปราการ จําแนกตามรูปแบบธุรกิจ โดยใช้ F-test และทดสอบความ แตกต่างเป็นรายคู่ โดยใช้ LSD (Least Significant Difference)

 4. เก็บรวบรวมข้อเสนอแนะการปฏิบัติงานของสํานักงานบัญชีตามข้อกําหนดการรับรอง คุณภาพสํานักงานบัญชีจังหวัดสมุทรปราการ ตามข้อเสนอแนะของผู้ตอบแบบสอบถามโดยวิเคราะห์ แยกเป็นหมวดหมู่ และสรุปข้อเสนอแนะที่ได้จากการสัมภาษณ์จากผู้ให้ข้อเสนอแนะที่สำคัญ 3 กลุ่ม

#### **เกณฑ์การแปลความหมายค่าเฉลี่ย**

การวิเคราะห์ ตามแนวคิดของของลิเคิร์ท (Likert Scales) โดยมีหลักเกณฑ์การให้คะแนนเริ่มตั้งแต่<br>1.00 E.00 (รามิมพร์ ศิลป์อาร. 2555 มะบ้า 112) การแปลความหมายของระดับคะแนนในส่วนท ี่ 2 ได้แปลผลระดับการปฏิบัติงานตาม ข้อกำหนดการรับรองคุณภาพสำนักงานบัญชี โดยใช้ค่าเฉลี่ยของผลคะแนนเป็นตัวชี้วัดตามเกณฑ์ใน ิ่ ั้ 1.00-5.00 (ธานินทร์ศิลป์จารุ, 2555, หน้า 112)

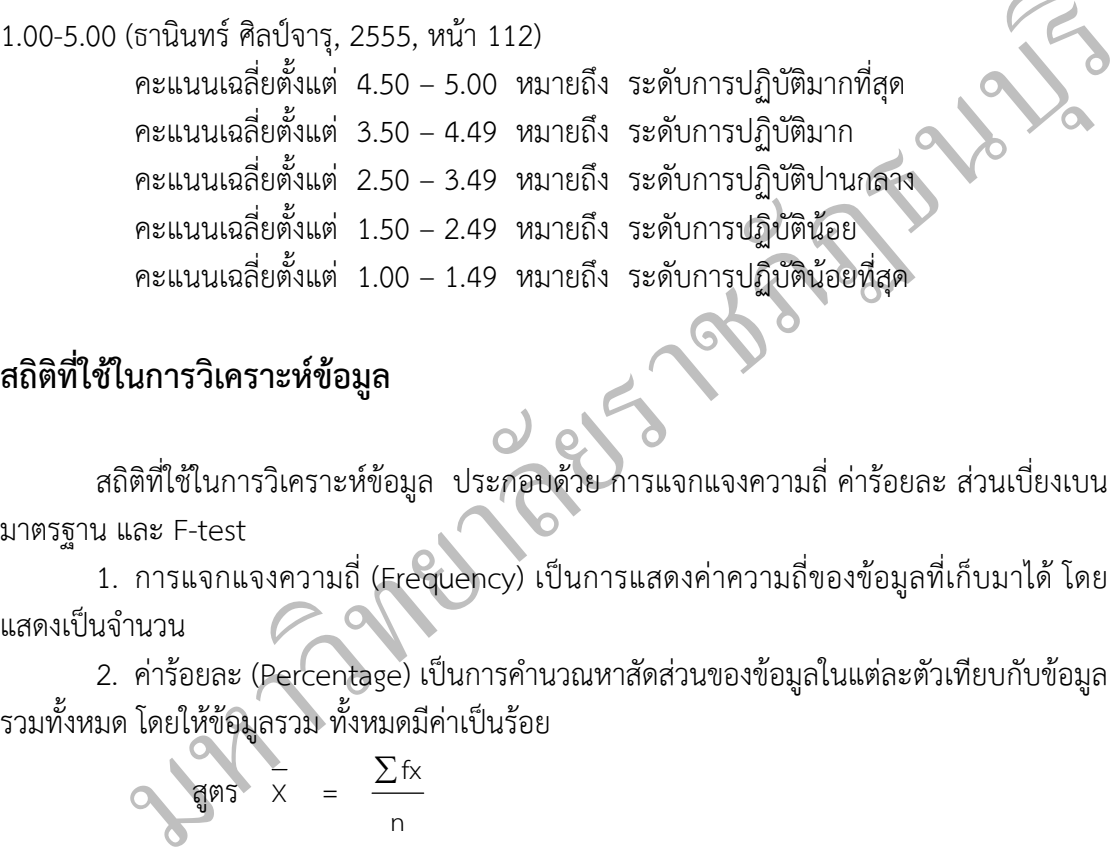

## **สถิติที่ใช้ในการวิเคราะห์ข้อมูล**

สถิติที่ใช้ในการวิเคราะห์ข้อมูล ประกอบด้วย การแจกแจงความถ ี่ค่าร้อยละ ส่วนเบ ยงเบน มาตรฐาน และ F-test

 1. การแจกแจงความถ ี่ (Frequency) เป็นการแสดงค่าความถ ของข้อมูลท เก็บมาได้โดย ี่ แสดงเป็นจํานวน

 2. ค่าร้อยละ (Percentage) เป็นการคํานวณหาสัดส่วนของข้อมูลในแต่ละตัวเทียบกับข้อมูล รวมท งหมด โดยให้ข้อมูลรวม ทั้งหมดมีค่าเป็นร้อย ์<br>.

$$
\frac{1}{\sin 5} \times = \frac{\sum fx}{n}
$$

 เมื่อ X = ค่าเฉลี่ย  $\Sigma$ f $x$  = ผลรวมของผลคูณระหว่างความถี่กับคะแนน n = จํานวนกลุ่มตัวอย่าง

 3. ส่วนเบ ยงเบนมาตรฐาน ี่

$$
\text{SVD} \quad \text{S.D.} \quad = \quad \sqrt{\frac{\sum fx^2}{n} - \left[\frac{\sum fx}{n}\right]^2}
$$

 เมื่อ S.D. = ส่วนเบ ยงเบนมาตรฐาน ี่

 $\Sigma$ f $\times$  = ผลรวมของผลคูณระหว่างความถี่กับคะแนน

 $\sum$ f $\mathrm{x}^2$  = ผลรวมของผลคูณระหว่างความถี่กับคะแนนแต่ละจำนวนที่ ยกกําลังสอง

n = จํานวนกลุ่มตัวอย่าง

4. การวิเคราะห์ความแปรปรวน (Analysis of variance) (Best and Kahn, 1998, p.406)

$$
\mathfrak{g} \mathfrak{g} \mathfrak{s} \qquad \mathsf{F} = \frac{\mathsf{MS}_{\mathsf{b}}}{\mathsf{MS}_{\mathsf{w}}}
$$

เมื่อ F = อัตราส่วนของความแปรปรวน (Variance ratio)

 $\mathsf{MS}_\mathsf{b}$  = ค่าเฉลี่ยความแปรปรวนระหว่างกลุ่ม

- $\mathsf{MS_w}$  = ค่าเฉลี่ยความแปรปรวนภายในกลุ่ม
- 5. การเปรียบเทียบความแตกต่างระหว่างค่าเฉล ยรายคู่ ใช้วิธีของ Least Significant

Difference (LSD)

$$
\text{SUS} \quad \text{LSD} \quad = \quad \text{t}_{\infty} \left( MS_{\infty} \left[ \frac{n_1}{n_1} + \frac{n_2}{n_2} \right] \right)
$$

 $\tilde{C}$ 

เมื่อ F = อัตราส่วนของความแปรปรวน (Variance ratio)<br>
MS<sub>to</sub> = ค่าเฉลี่ยความแปรปรวนภายในกลุ่ม<br>
MS<sub>to</sub> = ค่าเฉลี่ยความแปรปรวนภายในกลุ่ม<br>
5. การเปรียบเทียบความแตกต่างระหว่างค่าเฉลี่ยรายคู่ ใช้วิธีของ Least<br>
Sigmence (LSD)<br>
ส เมื่อ LSD = Least Significant Difference t = การทดสอบความแตกต่างของค่าเฉลี่ย  $\mathsf{MS_w}$  =  $\mathsf{\Theta}^\mathsf{A}$ าเฉลี่ยความแปรปรวนภายในกลุ่ม  $\mathsf{n}_1$  ,  $\mathsf{n}_2$   $\equiv$  จำนวนกลุ่มตัวอย่างที่ 1 และกลุ่มตัวอย่างที่ 2